## **Совместное использование. Перегрузка операций**

double abs(double x); int abs(int x);

abs(1); abs(1.0);

```
class Buffer
  { private:
     char *p;
     int size;
    protected:
    Buffer(int s, char *np) {size = s; p = np; }
    public:
    Buffer(int s) \{p = new char[size = s]; \} ...
   };
```
Процесс поиска подходящей функции из множества перегруженных заключается в нахождении наилучшего соответствия типов формальных и фактических аргументов. Это осуществляется путем проверки набора критериев в следующем порядке:

- точное соответствие типов, т.е. полное соответствие или соответствие, достигаемое тривиальными преобразованиями типов (например, имя массива и указатель, имя функции и указатель на функцию, типы *T* и *const T*);
- соответствие, достигаемое «продвижением» интегральных типов (например, *bool* в *int*, *char* в *int*, *short* в *int*) и *float* в *double*;
- соответствие, достигаемое путем стандартных преобразований (например, *int* в *double*, *double* в *int*, *double* в *long double*, указателей на производные типы в указатели на базовые, указателей на произвольные типы в *void\**, *int* в *unsigned int*);
- соответствие, достигаемое при помощи преобразований, определяемых пользователем;
- соответствие за счет многоточий в объявлении функции.

```
void f(int);
```

```
void g()
  { void f(double);
    f(1); // Вызов f(double)
   }
```
## *x + y \* z*

## *умножить y на z и прибавить результат к x*

## **operator** <*операция*> (<*операнды*>)

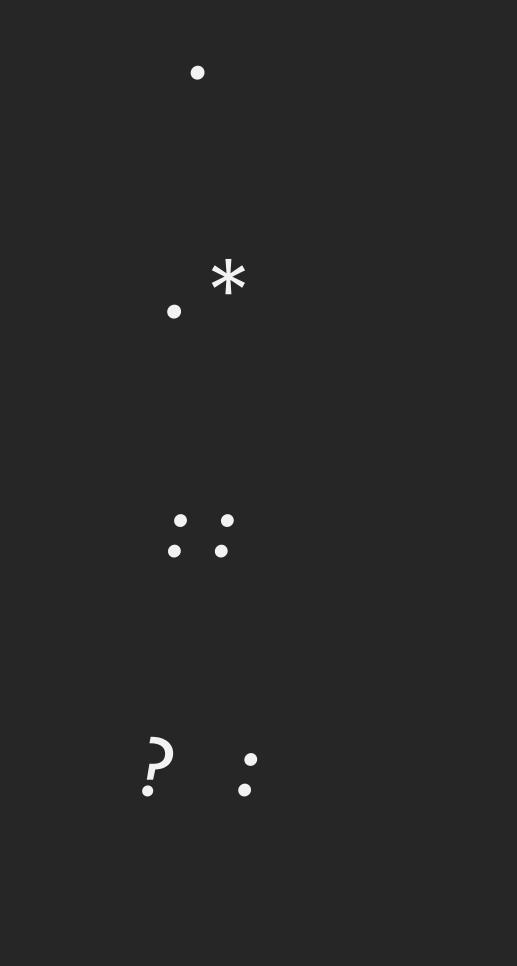

*sizeof*

```
class Complex
  { private:
     double r, m;
    public:
    Complex(double nr = 0, double mn = 0) :r(nr), m(nm) \{ \} Complex operator ++ ();
     Complex operator ++ (int);
     Complex operator + (const Complex& c) const;
     Complex operator += (const Complex& c);
     bool operator == (const Complex& c) const;
   };
```

```
Complex Complex::operator ++ ()
 \{ +r; return *this; \}Complex Complex::operator ++ (int)
 \{ Complex x = *this;
    r++;
    return x;
  }<br>]
```
Complex Complex::operator + (const Complex& c) const  $\{$  return Complex(r + c.r, m + c.m);  $\}$ 

```
Complex Complex::operator +=(const Complex& c)
 \{ r += c.r; m += c.m; return *this; \}
```
bool Complex::operator == (const Complex& c) const { return r == c.r && m == c.m; }

void main()

 $\{$  Complex a(0, 0), b(2, -2), c;

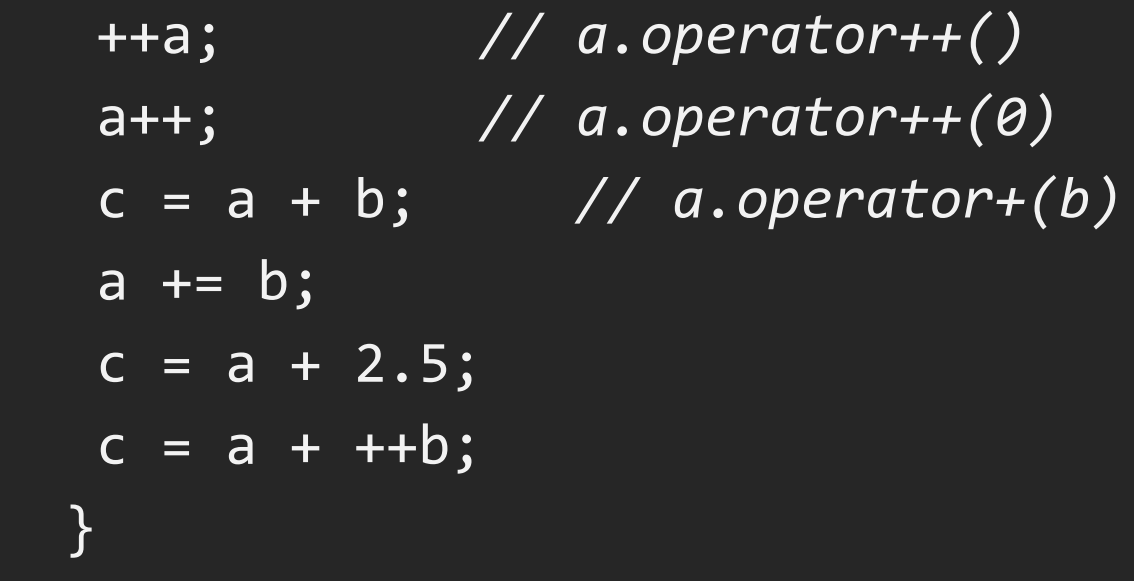

```
class Complex
  { private:
     double r, m;
    public:
    Complex(double nr = 0, double nm = 0);
     Complex operator += (const Complex& c);
   };
```

```
Complex Complex::operator += (const Complex& c)
 \{ r += c.r;
   m + = c.m; return *this;
   }
```

```
Complex operator + (const Complex& c1, const Complex& c2)
 \{ Complex x = c1;return x +\frac{1}{2} c2;
   }
```
void main()

{ Complex  $a(\theta, \theta)$ ,  $b(2, 2)$ ,  $c(7, -5)$ ;

 Complex r1 = a + b + c; *// r1 = operator+(a, operator+(b, c))* Complex r2 = a; *// r2 = a* r2 += b; *// r2.operator+=(b)* r2 += c; *// r2.operator+=(c)* }

```
class Vector
  { private:
     int size;
     double *v;
    public:
    explicit Vector(int n = 0);
     Vector(const Vector& vector);
     ~Vector(); // Деструктор
    int GetSize() const { return size; }
     int SetSize(int n);
     Vector operator = (const Vector& vector);
     double& operator [] (int n);
     Vector operator - () const;
```
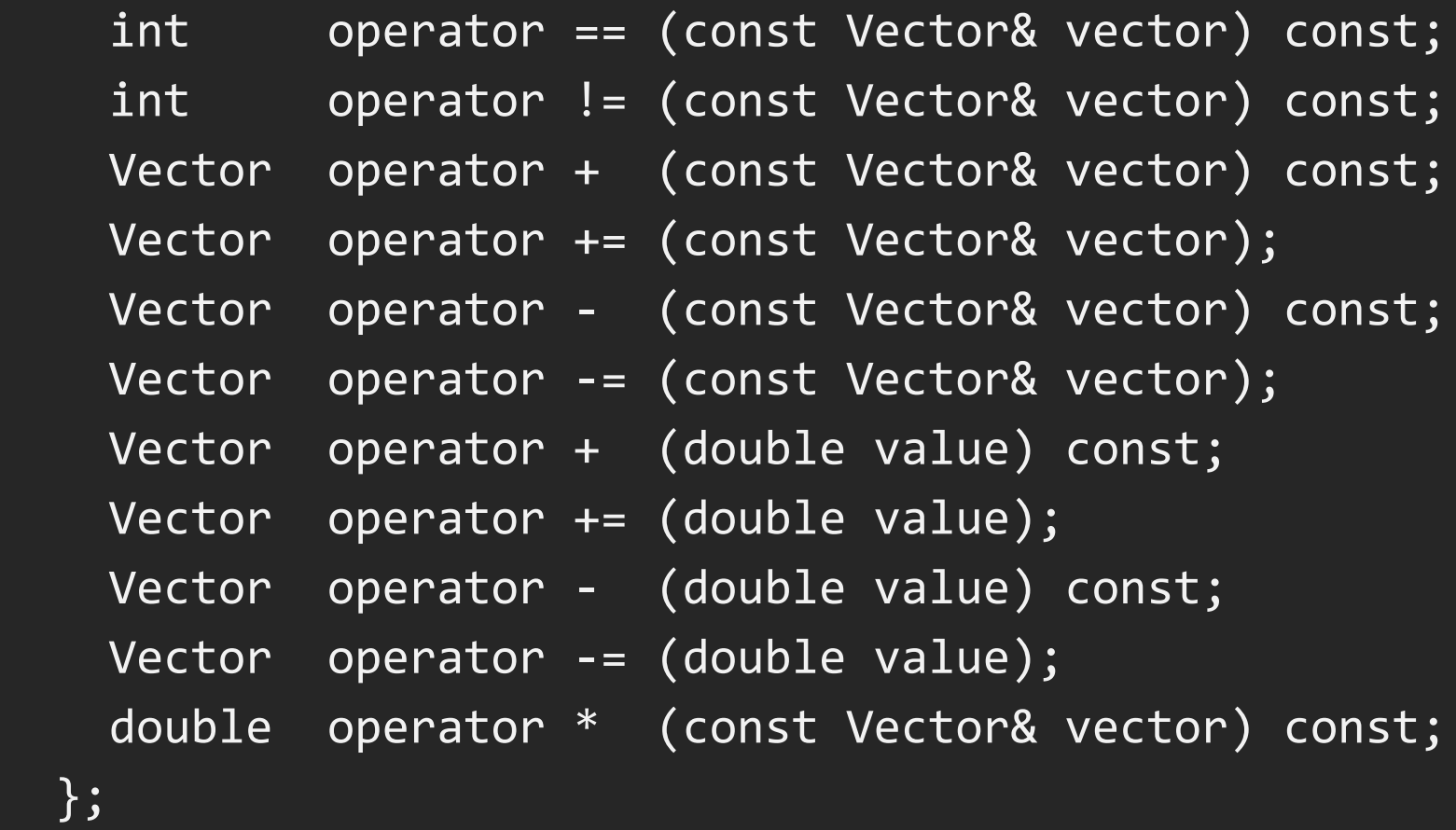

```
Vector::Vector(int n)
 \{ if (n < 0) n = 0;size = n;v = NULL; if (size)
    if ((v = (double *) \text{malloc}(size * sizeof(double))) == NULL)size = 0;
   }
Vector::Vector(const Vector& vector)
 \{ size = vector.size;v = NULL; if (size)
    if ((v = (double *) \text{malloc}(size * sizeof(double))) == NULL)size = 0;
     else
     for (int i = 0; i < size; i++)
      *(v + i) = vector[i]; }
```

```
Vector::~Vector()
 \{ if (v) free(v); \}int Vector::SetSize(int n)
 \{ if (n < 0) n = 0;size = n; if (size)
    if ((v = (double *)realloc(v, size * sizeof(double))) == 0)
     size = 0; return size;
   }
```

```
Vector Vector::operator = (const Vector& vector)
 \{ \text{if } (\text{this == } \& \text{vector}) \text{ return } * \text{this} \} size = vector.size; 
    if (size) 
     if ((v = (double *)realloc(v, size * sizeof(double))) == 0)size = 0; else
      for (int i = 0; i < size; i++)
       *(v + i) = vector[i]; return *this;
  }<br>}
```

```
double& Vector::operator [] (int n)
 \{ if (n < 0) n = 0;if (n >= size) n = size - 1;
   return *(this->v + n); }
```
Vector Vector::operator - () const { Vector res(size);

```
for (int i = 0; i < size; i++)
 *(res.v + i) = -*(this->v + i));
 return res;
 }
```

```
int Vector::operator == (const Vector& vector) const
 \{ if (size != vector.size) return 0;for (int i = 0; i < size; i++)
    if (*(this->v + i) != *(vector.v + i)) return 0;
    return 1;
   }
int Vector::operator != (const Vector& vector) const
  { if (size != vector.size) return 1;
   for (int i = 0; i < size; i++)
    if (*(this->v + i) != *(vector.v + i))
      return 1;
    return 0;
   }
```

```
Vector Vector::operator + (const Vector& vector) const
  { Vector res(size);
```

```
 if (size != vector.size) return res;
res = *this;
 return res += vector;
 }
```

```
Vector Vector::operator += (const Vector& vector)
  { if (size != vector.size) return * this;
   for (int i = 0; i < size; i++)
     *(this->v + i) += *(vector.v + i);
    return *this;
   }
```

```
Vector Vector::operator - (const Vector& vector) const
  { Vector res(size);
```

```
 if (size != vector.size) return res;
res = *this;
 return res -= vector;
 }
```

```
Vector Vector::operator -= (const Vector& vector)
  { if (size != vector.size) return * this;
   for (int i = 0; i < size; i++)
     *(this->v + i) -= *(vector.v + i);
    return *this;
   }
```

```
Vector Vector::operator + (double value) const
 { Vector res(size) = *this;
    return res += value;
   }
Vector Vector::operator += (double value)
 \{ for (int i = 0; i < size; i++)
    *(this -> v + i) += value;
```

```
 return *this;
```
}

```
Vector Vector::operator - (double value) const
 \{ Vector res(size) = *this;
    return res -= value;
   }
Vector Vector::operator -= (double value)
 \{ for (int i = 0; i < size; i++)
```

```
*(this -> v + i) -- value; return *this;
 }
```

```
double Vector::operator * (const Vector& vector) const
 { double res = 0;
    int i;
```

```
 if (size != vector.size) return res;
for (i = 0; i < size; i++)res += *(this->v + i) * *(vector.v + i);
 return res;
 }
```

```
void main()
  { Vector v1(3), v2, v3(2), v4;
    double r;
    v2.SetSize(3);
   for (i = \theta; i < v1.GetSize(); i++)
    \{ v1[i] = i + 1; v2[i] = i + 5; \}v3 = v1 + v2;v4 = v1 - v2 + v3;
   \sqrt{4} = -\sqrt{4};
   v3 = v2;v4 += v2;
   r = v1 * v2;v4 = v1 * v2 + v3; }
```